# Rozoznávanie rukou písaných symbolov

Bc. Dušan Rodina

(Neurónové siete – zadanie 2)

#### 1 Zadanie

Neurónová sieť sa bude učiť rozoznávať symboly a obrazce z ťahov nakreslených rukou. Ťahy sa prevedú do digitálnej podoby použitím tabletu, prípadne myši (obrazce a symboly sa teda nebudú zisťovať z rastru ale z ťahu). Ťah bude zaznamenaný ako presná časová postupnosť bodov. V rámci jedného vstupu môže byť použitých aj viac ťahov. Bude sa teda rozlišovať aj položenie a zdvihnutie pera z kresliacej plochy (prípadne stlačenie a uvoľnenie tlačidla myši).

#### 2 Návrh

Na riešenie sa použije dopredná neurónová sieť so spätným šírením chýb s jednou skrytou vrstvou neurónov. Výstup bude zakódovaný do dvoch výstupných neurón, pomocou ktorých sa budú dať kódovať 4 hodnoty a teda rozlišovať maximálne 4 symboly.

Počet vstupných neurónov bude 600 (teda ako vstup bude slúžiť 150 bodov). Počas riešenia budem experimentovať s počtom skrytých neurónov s cieľom dosiahnuť, čo najlepšie výsledky.

#### 2.1 Kódovanie vstupu

Časová postupnosť bodov ťahu.

#### x1, y1, t1, a1, x2, y2, t2, a2, ... , x100, y100, t100, a<sup>100</sup>

x<sup>i</sup> – x-ová súradnica i-teho bodu ťahu.

y<sup>i</sup> – y-ová súradnica i-teho bodu ťahu.

Súradnice sú reálne čísla z rozsahu <0,1>.

ti – čas zapísania i-teho bodu ťahu počítaný od začiatku zaznamenávania ťahu. Čas je z intervalu <0,1>, kde 0 je vloženie prvého bodu a 1 vloženie posledného bodu.

ai – hodnota definujúca pozíciu bodu v rámci ťahu. Môže nadobúdať jednu z 3 hodnôt 0 – začiatok ťahu, 0.5 – stred, 1 - koniec ťahu.

#### 2.2 Kódovanie výstupu

O aký symbol ide zistíme z výstupu na základe indexu, ktorý bol tomuto symbolu priradený. Index budú zakódovaný do 2 výstupných neurónov.

Nasledovné hodnoty reprezentujú možné kombinácie výstupných neurónov a zodpovedajúce indexy symbolov:

- $00 -$  symbol 1
- $01 -$ symbol 2
- $10 -$  symbol 3
- $11 -$ symbol 4

Hodnota sa bude považovať za 0, ak je menšia alebo rovná 0,3. Za 1 bude považovaná, ak je väčšia alebo rovná 0,7.

#### 2.3 Formát súboru neurónovej siete

Neurónovú sieť je možné prostredníctvom navrhovaného programu uložiť do súboru založenom na formáte XML.

Popis štruktúry formátu:

- <NeuralNetwork> koreňový element súboru
	- o <Configuration> konfigurácia neurónovej siete
		- **<InputNeurons Count="X" />** definuje počet vstupných neurónov (x)
		- <HiddenNeurons Count="Y" /> definuje počet skrytých neurónov (y)
		- **< OutputNeurons Count="Z" />** definuje počet výstupných neurónov (z)
		- **ExamingSpeed>L</LearningSpeed>** definuje rýchlosť učenia (L)
		- <Momentum Enabled="true/false">M</Momentum> definuje momentum (M), ak je Enabled="false", momentum nie je použité
	- o </Configuration>
	- o <HiddenNeurons> zoznam skrytých neurónov, obsahuje Y vnorených elementov Neuron
- **Keuron>** zoznam váh pre vstupy daného neurónu, obsahuje X+1 vnorených elementov Weight
	- < Weight Value=" $W''$  /> hodnota váhy (W)
- </Neuron>
- o </HiddenNeurons>
- o <OutputNeurons> zoznam výstupných neurónov, obsahuje Z vnorených elementov Neuron
	- **<Neuron>** zoznam váh pre vstupy daného neurónu, obsahuje Y+1 vnorených elementov Weight
		- < Weight Value=" $W''$  /> hodnota váhy (W)
	- </Neuron>
- o </OutputNeurons>
- </NeuralNetwork>

# 2.4 Postup práce

Pre zjednodušenie učenia neurónovej siete som implementoval algoritmus, ktorý zjednoduší zadaný vstup a to takým spôsobom, že posunie celú kresbu tak, aby najvrchnejší bod mal y-ovú súradnicu 0 a najľavejší bod x-ovú súradnicu 0. Zároveň umiestni najpravejší bod na x-ovú súradnicu 1 a najspodnejší bod na y-ovú súradnicu 1. Ostatné body príslušne interpoluje tak, aby zostal obsah kresby zachovaný.

Pri chybnom vyhodnotení nejakého symbolu, je možné označiť daný výstup za chybný a definovať správny symbol. Pri ďalšom učení sa bude s rátať aj s týmto poznatkom.

# 3 Implementácia

Projekt je implementovaný na platforme .NET Framework 3.5 v jazyku C#.

#### 3.1 Stručný popis implementovaného riešenia

Dostupné funkcie aplikácie:

- Nakonfigurovanie neurónovej siete
	- o Počet skrytých neurónov
	- o Rýchlosť učenia
	- o Momentum (aj možnosť vypnúť počítanie s momentom)
- Určenie počtu bodov zadávaného symbolu (50/100/150 bodov)
- Ukladanie vytvorenej naučenej neurónovej siete
- Načítanie uloženej neurónovej siete
- Dodatočné prezeranie vložených vzoriek
- Editor názvov symbolov
- Nastavenie podmienok ukončenia učenia neurónovej siete
	- o Priemerná stredná kvadratická chyba
	- o Percento správnych výstupov
- o Maximálny počet epoch
- Vizualizácia neurónovej siete
- Graf učenia siete po epochách

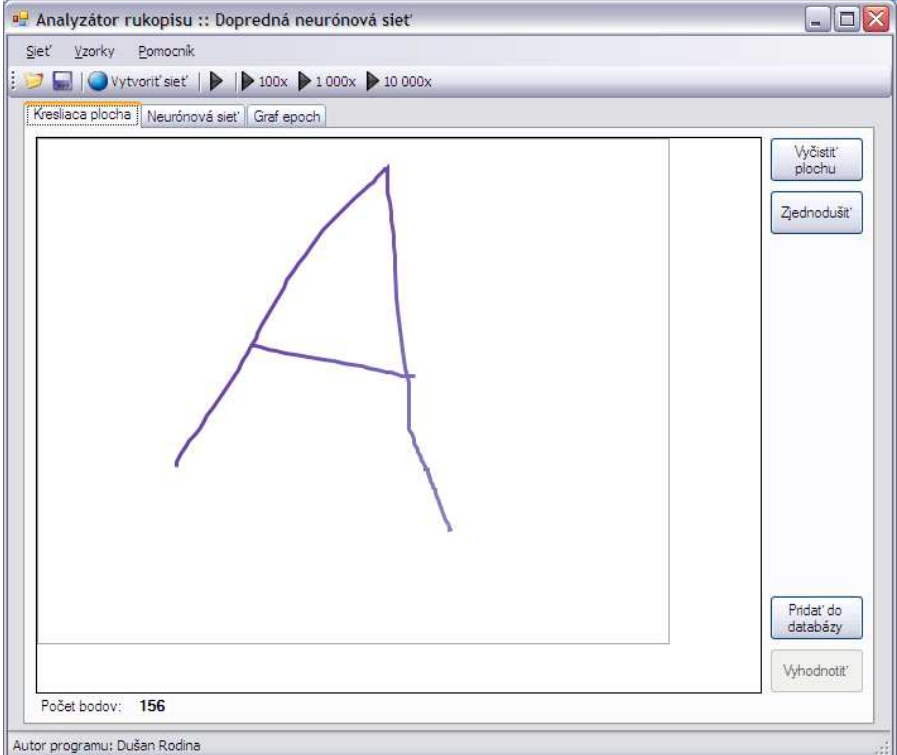

Obrázok 1. Hlavné okno programu s aktívnou záložkou Kresliaca plocha

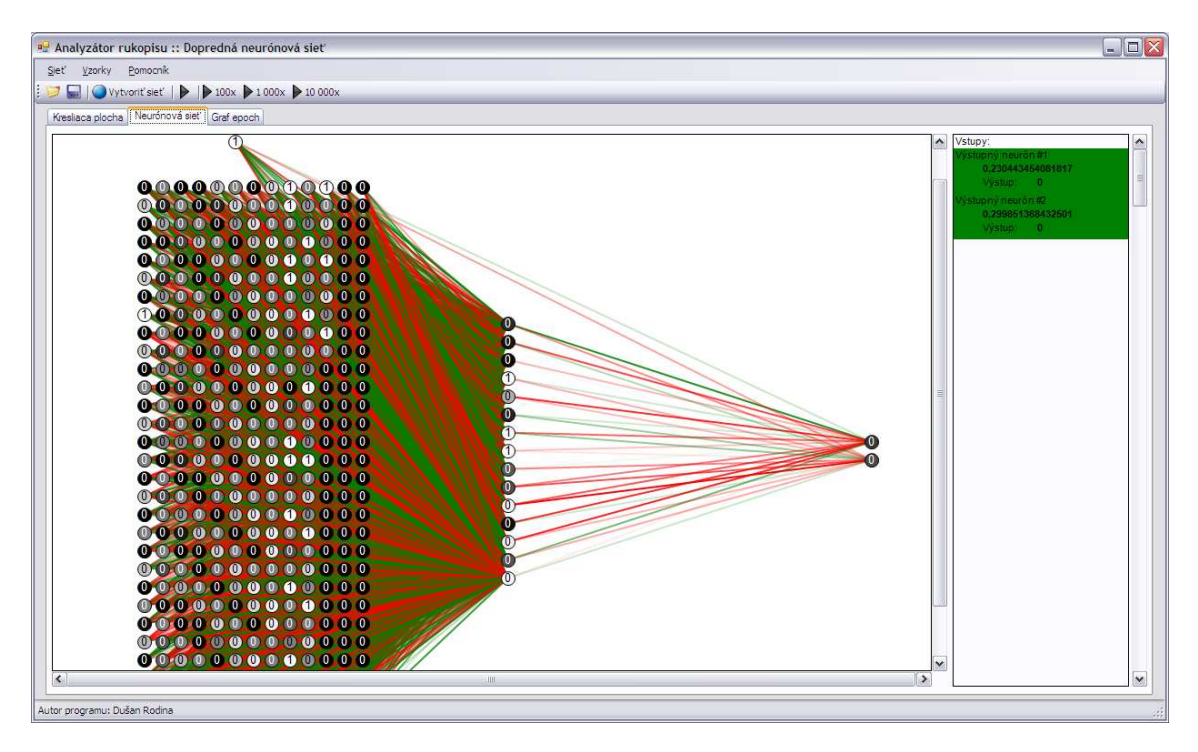

Obrázok 2. Vizualizácia neurónovej siete

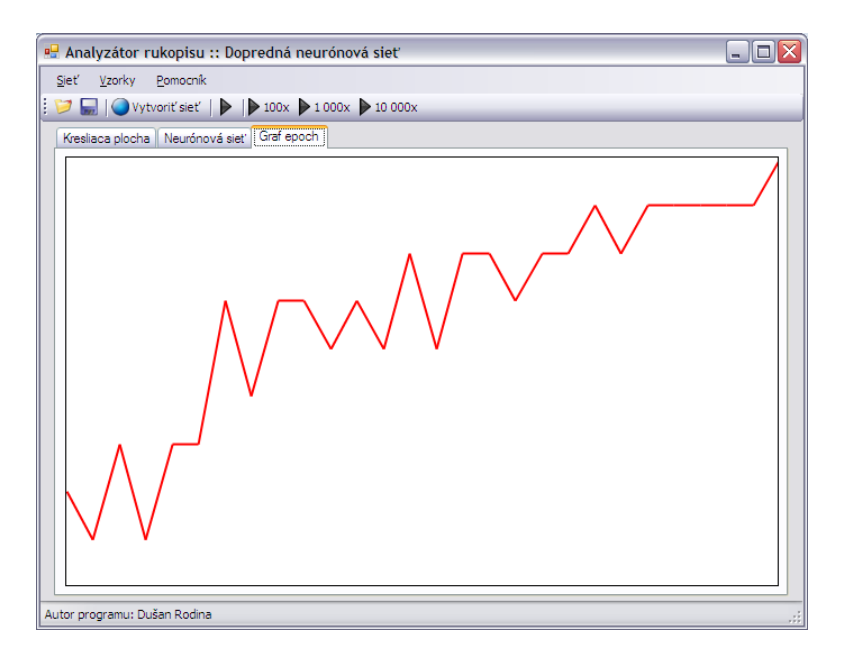

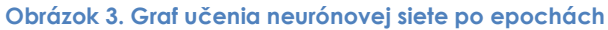

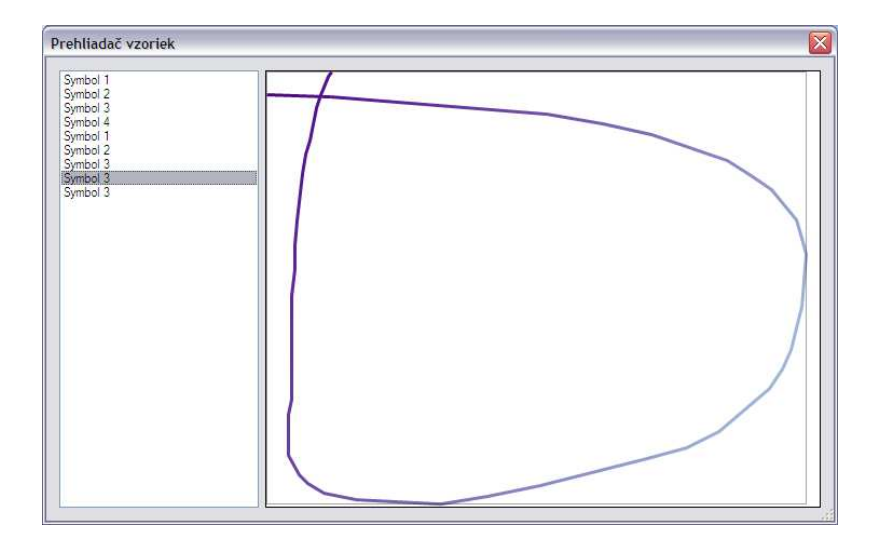

Obrázok 4. Prehliadač vložených vzoriek

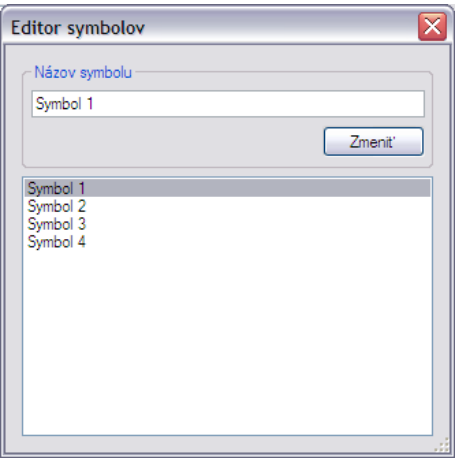

Obrázok 5. Editor symbolov

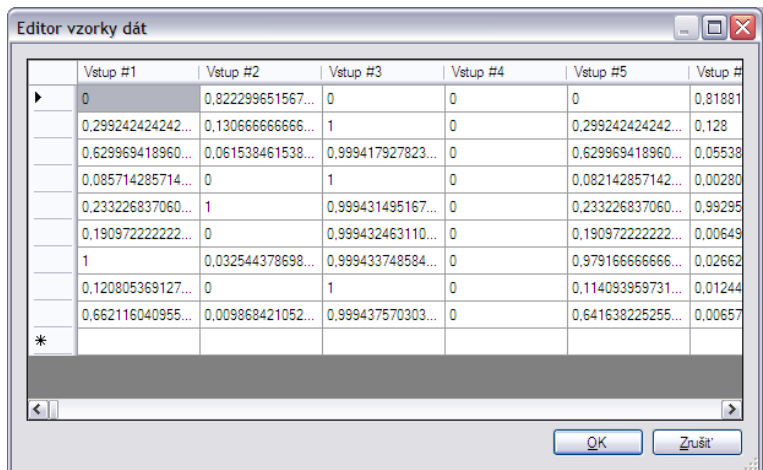

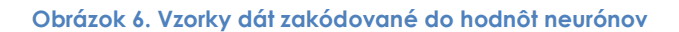

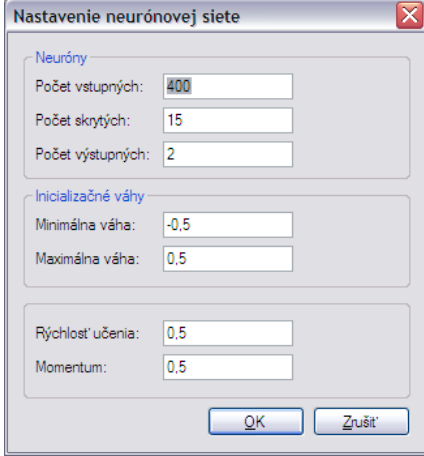

Obrázok 7. Okno nastavenia neurónovej siete

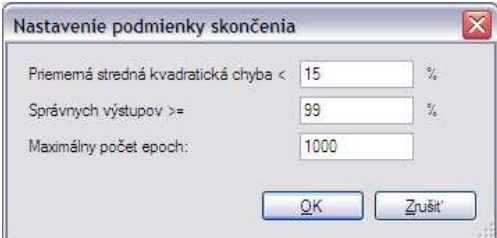

Obrázok 8. Okno nastavenia podmienky skončenia učenia neurónovej siete

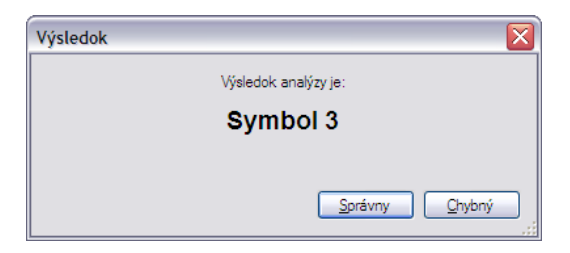

Obrázok 9. Zobrazenie výsledku analýzy

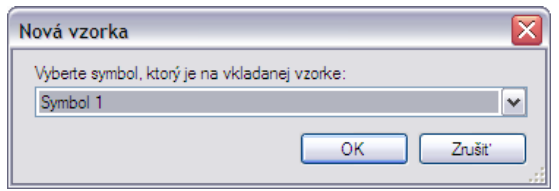

Obrázok 10. Dialógového okno na vloženie novej vzorky

#### 4 Experimenty

Symboly: čísla 1,2,3,4 1. **učenie:** 12 vstupov (3 z každého symbolu) Naučenie za 5 epoch. 1. testovanie: 12 nových vstupov (3 z každého symbolu) Správne určených 16 %

2. učenie: vstup: 10 zle vyhodnotených vstupov Naučenie za 23 epoch. 2. testovanie: 12 nových vstupov (3 z každého symbolu) Správne určených 83 %

3. učenie: vstup: 2 zle vyhodnotené vstupy Naučenie za 14 epoch. 3. testovanie: 16 nových vstupov (4 z každého symbolu) Správne určených 31 %

4. učenie: vstup: 11 zle vyhodnotených vstupov Naučenie za 29 epoch. 4. testovanie: 16 nových vstupov (4 z každého symbolu) Správne určených 43 %

5. učenie: vstup: 9 zle vyhodnotených vstupov Naučenie za 15 epoch. 5. testovanie: 24 nových vstupov (6 z každého symbolu) Správne určených 62 %

6. učenie: vstup: 9 zle vyhodnotených vstupov

Naučenie za 39 epoch. 6. testovanie: 20 nových vstupov (5 z každého symbolu) Správne určených 85 %

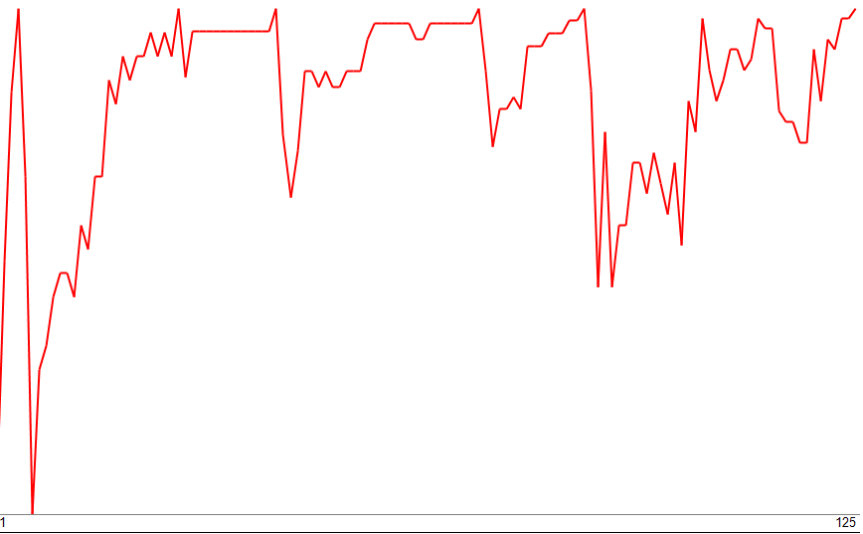

Obrázok 11. Graf učenia symbolov 1,2,3,4 neurónovou sieťou počas 125 epoch

#### Symboly: písmena A,B,C,D

1. **učenie:** 20 vstupov (5 z každého symbolu) Naučenie za 15 epoch.

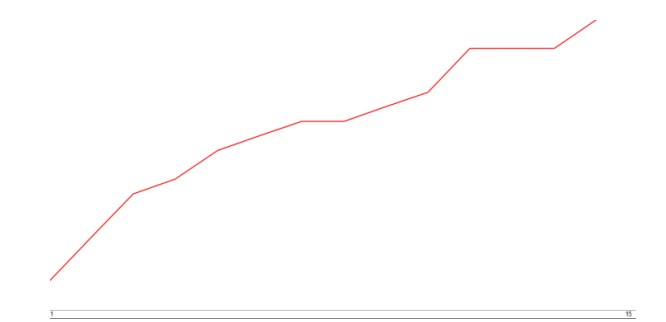

Obrázok 12. Graf učenia symbolov A,B,C,D po 15 epoch prvého učenia

1. testovanie: 20 nových vstupov (5 z každého symbolu) Správne určených 50 %

2. učenie: vstup:10 zle vyhodnotených vstupov Naučenie za 13 epoch. 2. testovanie: 20 nových vstupov (5 z každého symbolu) Správne určených 60 %

3. učenie: vstup: 8 zle vyhodnotených vstupov Naučenie za 17 epoch. 3. testovanie: 20 nových vstupov (5 z každého symbolu) Správne určených 75 %

4. učenie: vstup: 5 zle vyhodnotených vstupov

Naučenie za 4 epochy. 4. testovanie: 20 nových vstupov (5 z každého symbolu) Správne určených 70 %

5. učenie: vstup: 6 zle vyhodnotených vstupov Naučenie za 13 epoch. 5. testovanie: 20 nových vstupov (5 z každého symbolu) Správne určených 90 %

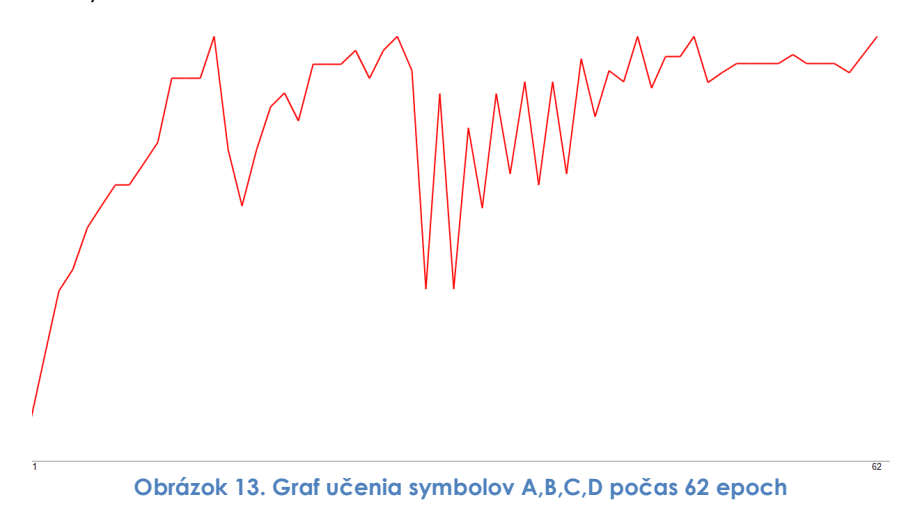

# 5 Zhodnotenie

Použitie doprednej neurónovej siete na daný problém sa ukázalo ako pomerne vhodné. Sieť sa dokáže naučiť pomerne rýchlo symboly zadávané rukou. Po niekoľkých cykloch učenia (s počtom rozličných vstupov okolo 100) sa úspešnosť vyhodnocovania symbolov blíži k 100 %.

Vytvorená aplikácia umožňuje jednoduchú prácu pri učení neurónovej siete. Zadávanie vstupov pre sieť je vyriešené tak, aby bolo čo najjednoduchšie a neobťažovalo zbytočne používateľa. To bolo dosiahnuté automatickým pridávaním zle vyhodnotených vstupov do databázy vstupov, pričom používateľ iba zadá správne riešenie.

Aplikácia je navrhnuté tak, aby ju bolo možné použiť aj pri rozoznávaní rukopisu rôznych osôb a na základe neho bolo možné dané osoby identifikovať. Ďalšie pokračovanie na projekte teda vidím práve v tomto smere.